### FusionReactor Webinar: Configuring FusionReactor for Action

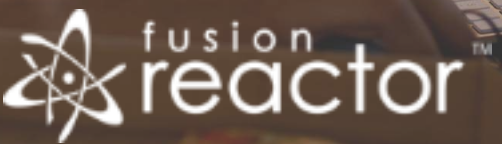

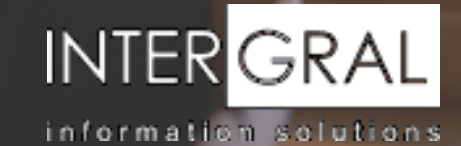

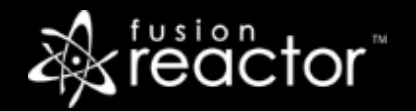

#### Introductions

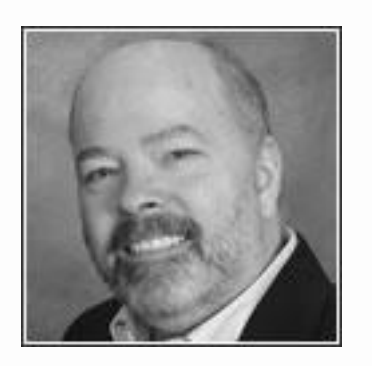

#### Charlie Arehart

Independent Consultant, CArehart.org

(Focused on server troubleshooting)

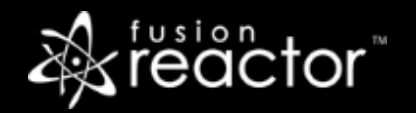

#### Agenda

- Foreword
- **Problems, and their solutions via FR configuration**
- **EXECT:** Configurable FR options covered in other webinars or videos
- Other configurable FR options
- Upcoming other webinars
- Other FR resources
- Questions & answers

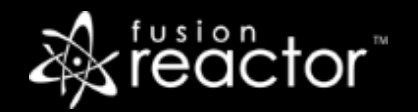

#### Foreword

- Audience: presumed to already be using FR
- Will review key configurable FR options and their benefits
	- **.** Including how they may help you get to the root of your problems with Java or CFML servers
	- Some are things not enabled by default, or the defaults may not suit everyone
- Will not be covering EVERY configurable option: would take more than an hour! :-)
	- Focus is on key configurable features
	- But ones I find that people often miss
- Often will point to online docs for additional information
	- Preso is being recorded, so you will be able to come back to get URLs
- **.** Will try to demonstrate both changing and seeing the results of most changes

#### Problems, and their solutions by configuration

- Daily reports of overall instance activity -just say who should get them
- Crash Protection alerts—know when problems are happening before users do
- **Enterprise Dashboard—watch multiple instances from one screen**
- **.** User Experience Monitoring—tracking network and browser-render time
- Request-related problems and configuration options
- Query-related problems and configuration options

#### Daily reports of overall instance activity—just say who should get them

- **FR offers useful daily reports (and weekly/monthly for Enterprise/Ultimate users)** 
	- Tracking uptime/downtime/outages, counts of requests, errors, sessions
	- Avg reg time, db time, cpu and heap use; request counts by status code, more
	- Let's see one of each
- They're not enabled by default, though. FR wouldn't know who to send them to
	- You simply need to indicate the email address/es and mail server
	- **EXED THE Configured with FusionReactor menu (top left corner) and its Settings page**
	- Can specify multiple TO email addresses, separated by commas
	- Can often set the FROM address to be a non-existent address (FR-instancename@yourdomain.com)
		- Will depend on your mail server's flexibility
		- Note available "Send test email" button to test things (after first "saving" changes)
	- CF users: use CF Admin "Mail" page to find what mail server it uses
- More: *docs.intergral.com/display/FR62/FusionReactor+Report+Plugin*

#### Crash Protection alerts—know when problems are happening before users do

- Many leverage FR to watch what's going on now, and/or when there are problems
	- What about when you're not looking? Or if your instance restarts?
- FR CP (crash protection) alerts can inform you of problems by email
	- They can also optionally reject/queue (and even attempt to kill) requests
	- But just getting the email alone is quite valuable
- Let's look at one...

 $\blacksquare$ 

- So much useful information
	- Count of requests running, cpu/memory use, etc.
	- Requests running at time of alert: url, querystring, ip address, optionally user agent, more
		- Any query running for a given request at time of alert (sql, duration)
	- Ends with thread dump (stack trace of each running thread)
		- Can be used to identify specific line of code running in each request at time of alert

#### Crash Protection alerts—know when problems are happening before users do (cont.)

- More on CP alerts:
	- Videos on setup of alerts, use of stack traces/thread dumps
		- *fusion-reactor.com/videotuts/?filter=troubleshooting*
	- Separate manual available
		- *docs.fusion-reactor.com/display/FR62/Protection+and+Monitoring+with+FusionReactor*

#### Enterprise Dashboard—watch multiple instances from one screen

- Available with Enterprise and Ultimate (and Trial) editions
- **ED** lets you see high-level status of each monitored instance
	- Can drill down to see more details
	- Can link from that to still more detail, to see FR interface for selected instance
- Let's take a look…
- Note you can configure the dashboard to exist in ANY FR instance
	- Probably best to be in a FRAM instance, watching the "real" instances
	- Perhaps even on a box that otherwise has no traffic/risk of crashing
- *…*

#### Enterprise Dashboard—watch multiple instances from one screen (cont.)

- **ED** will also email you if instance becomes unreachable (and when it returns)
	- Assuming you have configured mail in FusionReactor>Settings in dashboard's instance
	- Doesn't mean instance is necessarily "down", just that the ED can't reach it to get metrics
	- Note if ED configured in instance which itself goes down, you won't get email telling you
- *More: docs.fusion-reactor.com/display/FR62/Enterprise+Dashboard*
- Also enables mobile app interface (IOS and Android)
	- More: *docs.fusion-reactor.com/display/FR62/Mobile+App*
	- And optional AIR dashboard: *docs.fusion-reactor.com/display/FR62/Air+Dashboard*
- Also provides for scripting on detection of instance availability
	- More: *docs.fusion-reactor.com/display/FR62/Using+FusionReactor+Enterprise+Scripting*

#### User Experience Monitoring–tracking network and browser-render time

- **EXECT** Helpful to understand when performance problems are not on server
	- **Tracks time spent sending response down to client, and on client**
- Results tracked in User>User Experience (graph of time across all requests)
	- And per request, in Relations tab
	- Let's look…
- Does require changing your own code to track this
	- Very similar to enabling google analytics and such
	- Docs offer specific details, including examples in CFML, JSP, etc.
- More: separate manual available
	- *docs.fusion-reactor.com/display/FR62/User+Experience+Monitoring+(UEM)*

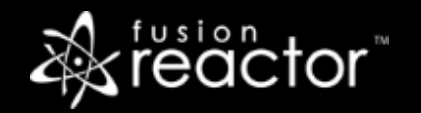

#### Request-related configuration options

- **Tracking the "real IP address" for users, in a proxied environment**
- Tracking request User Agents (the browser or spider/robot type)
- **Obfuscating sensitive data in requests**
- More: *docs.intergral.com/display/FR62/Request+Settings*
- **EXEC** Configuring display of sessions by application
	- More: *docs.intergral.com/display/FR62/User+Sessions*

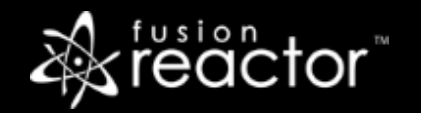

#### Query-related configuration options

- Via FR JDBC Settings page
	- Logging slow queries
	- Tracking database "explain plan"
	- Viewing longer-length SQL statements
	- **Tracking more queries per request**
	- Obfuscating sensitive data in SQL
	- Disabling display of parameterized query values (aka, cfqueryparam values)
	- More: *docs.intergral.com/display/FR62/JDBC+Settings*
- Via manipulation of datasource connection string (such as in CF Admin DSN page)
	- Tracking datasource names
	- Preventing queries being monitored by FR for a given datasource
	- Logging large number of records returned from queries
	- More: (separate manual) *docs.intergral.com/display/FR62/JDBC+Monitoring*

## usion

#### Configurable FR options covered in other webinars or videos

- Profiler
	- More: *docs.intergral.com/display/FR62/Profiler*
- Debugger
	- More: *docs.intergral.com/display/FR62/Debug*

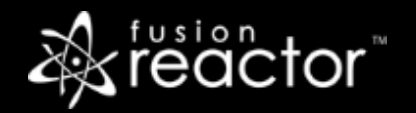

#### Other configurable FR options

- **Just not enough time to detail these here**, but be aware of them:
- Logging: location, rotation, etc.
- **Enabling limited functionality users: FR>Change Password**
- **FR>Plugins, many available "configuration" buttons**
- Metrics>Web Metrics graph configurability
- Other settings in FR>Settings, Requests>Settings, JDBC>Settings, etc.
- **Protection restrictions**
- Request content capture
- Request compression
- Request content filter
- And more

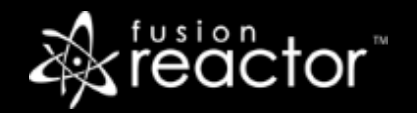

#### Other upcoming webinars

- Troubleshooting and Identifying Issues using FusionReactor 6 –TBA
- Getting the Most out of FusionReactor Ultimate –TBA
- FusionReactor CLOUD –TBA
- Registration: www.fusion-reactor.com/webinars
- Recordings of past webinars also offered there

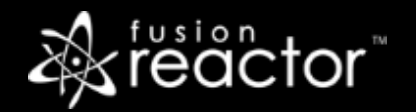

#### Other FR resources

- **FR web site: fusion-reactor.com** 
	- Downloads
	- Docs, videos, technotes, forums, and much more
- **Email: sales@fusion-reactor.com, support@fusion-reactor.com**
- **Phone: (978) 496-9990 (sales)**
- **Consulting assistance: cfconsultant.com**
- We welcome your feedback on these or the other webinars, or any you would like to see

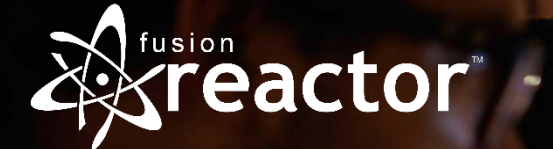

# Questions & Answers